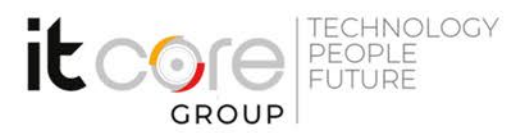

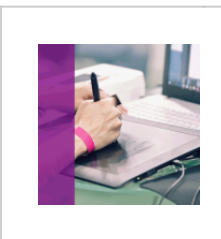

## REVIT-B - Revit base

Autodesk - Progettazione grafica - Grafica

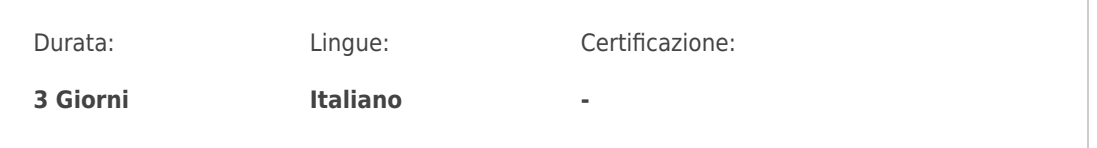

# Descrizione del corso

Il corso base introduce all'utilizzo di Revit e fornisce le conoscenze per gestire e sviluppare un progetto BIM. Il corso è pensato per i professionisti della filiera delle costruzioni. Sviluppato a moduli, consente di analizzare i vantaggi della metodologia BIM per ogni fase del processo. Progettisti, computisti, come tecnici di cantiere con esperienza sul campo, imparando a lavorare in BIM saranno in grado di gestire il processo all'interno della propria realtà lavorativa, sia questa uno studio tecnico o un'impresa edile.

# Programma

## **1. Introduzione alla Metodologia BIM**

• Le leggi, i regolamenti, le norme in ambito BIM

• La normativa attualmente in vigore e i suoi aggiornamenti, l'evoluzione della legislazione dedicata al Building Information Modeling

• Novità introdotte dal Nuovo Codice degli Appalti, dalla normativa UNI-13337 (2017) "Gestione digitale dei processi informativi delle costruzioni" e dal Decreto BIM

• Le nuove figure professionali.

## **2. Conoscenza dello strumento**

- Interfaccia software e disegno
- Creazione elementi architettonici: muri, solai, porte e finestre
- Personalizzazione e grafica degli elementi architettonici: definizione dei materiali, personalizzazione di muri e solai

## **ITCore Group**

Via Balestra, 12 6900 Lugano (CH) +41.091.9760019 www.itcoregroup.com Via Lanino, 36 21047 Saronno (VA) +39.02.84108669 www.itcoregroup.com

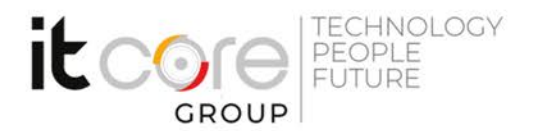

• Porte e finestre personalizzate, caricamento di famiglie di terze parti (produttori)

• Elementi architettonici secondari: scale, rampe, posizionamento di ringhiere

• Documentazione di progetto: creazione di prospetti e sezioni, spaccati, viste prospettiche

• Il BIM ed il controllo del processo, strumenti e metodi per elevare la qualità degli appalti, sia pubblici sia privati.

#### **3. Sviluppo di edificio in BIM**

• Modellazione di un semplice edificio residenziale, villetta unifamiliare, secondo la metodologia BIM

#### **4. Presentazione del Progetto**

- Impostazione e stampa delle tavole
- Personalizzazione dello strumento, definizione degli stili di lavoro,
- salvataggio delle viste predefinite
- Presentazione del progetto.

#### **ITCore Group**

Via Balestra, 12 6900 Lugano (CH) +41.091.9760019 www.itcoregroup.com

Via Lanino, 36 21047 Saronno (VA) +39.02.84108669 www.itcoregroup.com